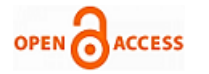

# Supervised Models for Measuring Performance At E-Learning Environment Check for<br>updates

# **C. S. Sasikumar, A. Kumaravel**

*Abstract***:** *E-learning data becomes 'Big' data as it describes a huge volume of both structured and unstructured data. And inherent limitations of relational databases maintained in this context makes difficult to apply and to extract outputs meaningful. Data modeling is also recommended to design data views at various levels either conceptual or physical here. Most of the educational organizations are keen in collecting, storing and analyzing the students' data because it will add more significant value to the decision making process. Data modeling through entity relationship model or query views plays a important role in dealing with big data due to the fact around 85% of big data is semi structured data. Hence data modeling should be carried out as required by any learning institution needs. Making big data component to reside in the data model is challenging. This paper is to establish data modeling techniques applied to a reasonably 'big' data in e-learning. Prediction models generated from this data will be accurate if the training sets and testing sets are governed properly in spite of data size complexity. Student Performance by study credits (partitioned in three classes: low, medium, high ) are classified with respect to their engagement attributes (activity types, sum of clicks made, duration in days) and obtained maximum accuracy 90.923%.*

*Keywords* **:** *E-learning, ER diagram, R Programming, SQL, Weka 3.9, Classifiers, J48, Jrip, Random Forest , Random Tree, Bagging. Big data.*

#### **I. INTRODUCTION:**

T he general guidelines and studies [1, 2] to bring up the quality of learners have been evolving all along . The fields of studies machine learning (methods for predicting) and big data modeling [10] (methods to move with voluminous and dynamic data) E-learning data becomes Big data as it describes a huge volume of both structured and unstructured data. And inherent limitations of relational databases, it can also be efficiently applied to extract outputs meaningful. Data modeling is also recommended to design data views at various levels either conceptual or physical. Most of the educational organizations are keen in collecting, storing and analyzing the students' data because it will add more significant value to the decision making process. Data modeling through entity relationship model or query views plays a important role in dealing with big data due to the fact around 85% of big data is semi structured data. Hence data modeling should be carried out

**C.S.Sasikumar,** Research Scholar in Bharath Institute of Higher education

**A.Kumaravel,** Professor and Dean, School of Computing, Bharath Institute

required by any learning institution needs. Making big data component to reside in the data model is challenging. This paper is to establish data modeling techniques applied to a reasonably 'big' data in e-learning. Prediction models generated from this data will be accurate if the training sets and testing sets are governed properly in spite of data size complexity. The combined data from various locations for various courses with many different activity types is very huge. The efforts in [5,8] are commendable in this direction. The approaches motivated to go for divide and conquer strategy in order to monitor and predict the patterns in such huge dynamic data set. The authors also tried in [3, 4] same direction for possible prediction models with appropriate data preprocessing techniques. The work in [6] involves measuring students' engagement using log files. The same author tries to detect students' disengagement interestingly in [7]. The contribution in [8] exclusively is made for students' engagement in the e-learning environment. In the current work authors concentrate on the data size issue in a non conventional way and obtain the results. This paper is organized with mainly by the data preprocessing filters in terms SQL queries and the description of intermediate and final data sets. Section 2 contains the details of data set description and data preprocessing applied in this paper. Section 3 is devoted to the brief discussion on tools selected for this e-learning data pre processing and mining. Section 4 deals with the primary experiment set ups and the results obtained from those experiments followed by concluding remarks in section 5.

#### **II. DATA SET DESCRIPTION AND DATA PREPROCESSING:**

In many applications, the data already exist and the attention needed for how to channel the required data items and proper predictions based on set of facts and related dimensions that both accurately describe the future performance given at right level of detail. The data conversions from the raw data to predictable data are shown in Figure 0.

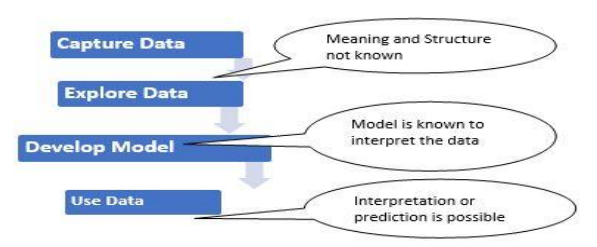

**Figure 0. Data Conversions from 'raw' data to 'predictable' data.**

2792 *© Copyright: All rights reserved. Published By: Blue Eyes Intelligence Engineering and Sciences Publication (BEIESP)*

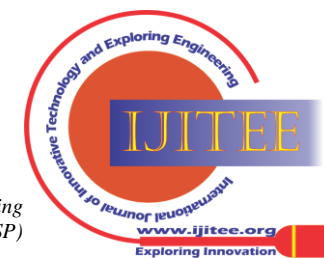

© The Authors. Published by Blue Eyes Intelligence Engineering and Sciences Publication (BEIESP). This is an open [access](https://www.openaccess.nl/en/open-publications) article under the CC-BY-NC-ND license <http://creativecommons.org/licenses/by-nc-nd/4.0/>

**Manuscript published on 30 September 2019.**

**\***Correspondence Author(s)

and Research, Chennai.

*Retrieval Number: K22790981119/19©BEIESP DOI: 10.35940/ijitee.K2279.0981119 Journal Website: [www.ijitee.org](http://www.ijitee.org/)*

of Higher education and Research, Chennai.

The learning models for the e-learning predictions are selected as 1) tree based 2) rule based and 3) ensemble based .Since these models require data as a single relation, the transformation of data to required format is done as discussed and shown in Figures 2-12.

.The dataset used here is downloaded from the Open University [9]. The data model embedded with this e-learning data is shown in Fig 1. It contains seven entities with student, course and the engagement attributes related with relationships. Our main intention is to generate prediction models from this ER model. This normalized data is not feasible for machine learning algorithms and hence we preprocess the data with following steps and then the preprocessed data is used to get training and testing datasets.

Data preprocessing is done using query transforms as shown in Figure 2 and rest of the figures up to Figure12. The inputs to the queries are either original data tables from e-learning sites or data sets generated from the previous queries. There are eleven such queries and the description of each query is given either as SQL command (example, query 1) or data extraction and assignment command (example, query 2).

#### **2. 1 Data Transformations: -**

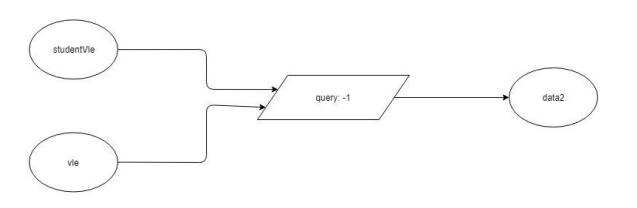

#### **Figure 2. Query-1 for combining a studentVle and vle table for getting id\_site,id\_student,sum\_click and activity\_type**

Query -1 is to combine given tables studentVle and vle and the command is given by "Select studentVle.code\_module,studentVle.id\_site,

StudentVle.id\_student,studentVle.sum\_click ,

vle.activity\_type from vle inner join studentVle on studentVle.id site=vle.id site"

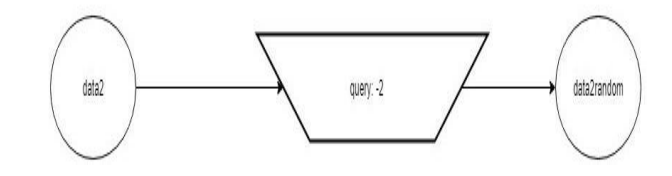

**Figure 3. Randomly selected record from data2**

Query -2 is to generate random subset with hundred thousand instances based on the result generated by query 1 and the command is given by  $data2random\leftarrow data2[sample(nrow(data2), 100000), ]$ 

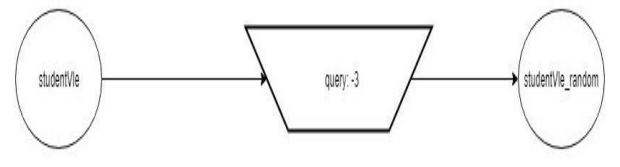

**Figure 4. Randomly selected record from studentVle**

*Retrieval Number: K22790981119/19©BEIESP DOI: 10.35940/ijitee.K2279.0981119 Journal Website[: www.ijitee.org](http://www.ijitee.org/)*

Query -3 is to generate random subset with hundred thousand instances from studentvle and the command is given by studentVle\_random  $\leftarrow$  studentVle[sample(nrow(studentVle), 100000), ]

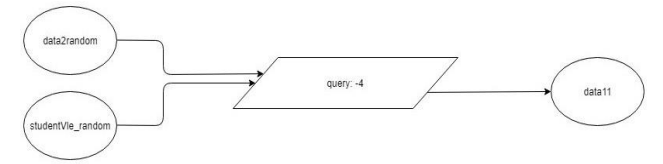

#### **Figure 5.Combining a data2 random and studentVle\_random table for getting activity type, sum click and days**

Query -4 is to combine dataset data2random and studentVle random and the command is given by "select distinct data2random.id\_student,data2random.activity\_type, data2random.sum\_click,studentvle\_random.days

fromdata2random innerjoin studentvle\_random on data2random.id\_student=studentvle\_random.id\_student"

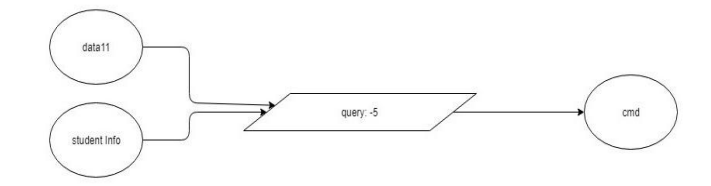

#### **Figure 6.Combining the datasets data11 and student Info table for getting activity type, sum click, days and studied credits**

Query-5 is to combine datasets data11(output of query 4) and studentVle random and the command is given by "select distinct

data11.id\_Student,data11.activity\_type,data11.sum\_click,da ta11.days,studentInfo.studied\_credits from datat11 inner join student info on data11.id\_student=studentInfo.id\_student"

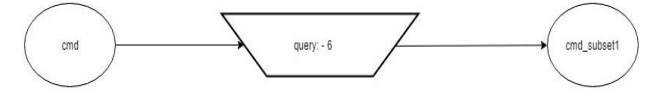

**Figure 7. Randomly selected record from cmd** Query:6 is to generate random subset of cmd ( course management details, output generated by query 5) and the command is given by

"cmd\_subset1 $\leftarrow$ cmd[sample(nrow(cmd), 100000), ]"

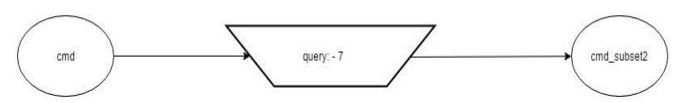

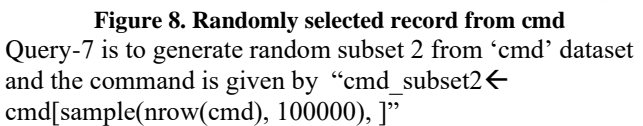

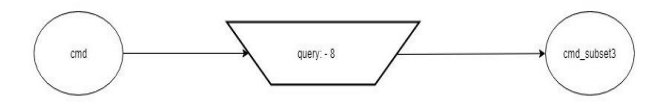

**Figure 9. Randomly selected record from cmd**

2793 *© Copyright: All rights reserved. Published By: Blue Eyes Intelligence Engineering and Sciences Publication (BEIESP)*

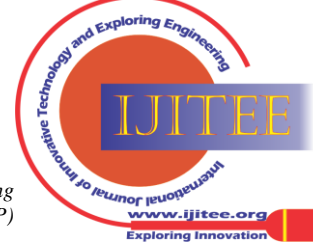

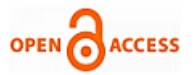

Query-8 is to generate random subset 3 from 'cmd' dataset and the command is given by "cmd\_subset3 $\leftarrow$ cmd[sample(nrow(cmd), 100000), ]"

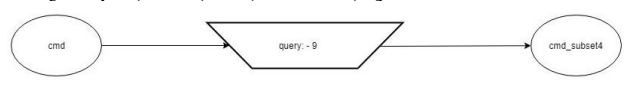

**Figure 10. Randomly selected record from cmd**

Query-9 is to generate random subset 4 from 'cmd' dataset and the command is given by "cmd\_subset4 $\leftarrow$ cmd[sample(nrow(cmd), 100000), ]"

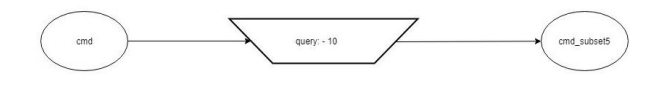

**Figure 11. Randomly selected record from cmd**

Query-10 is to generate random subset 5 from 'cmd' dataset and the command is given by "cmd\_subset5 $\leftarrow$ cmd[sample(nrow(cmd), 100000)]"

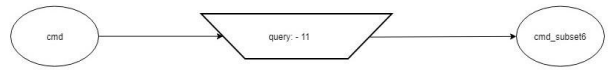

**Figure 12. Randomly selected record from cmd**

Query-11 is to generate random subset 6 from 'cmd' dataset and the command is given by "cmd subset6 $\leftarrow$ cmd[sample(nrow(cmd), 100000), ]"

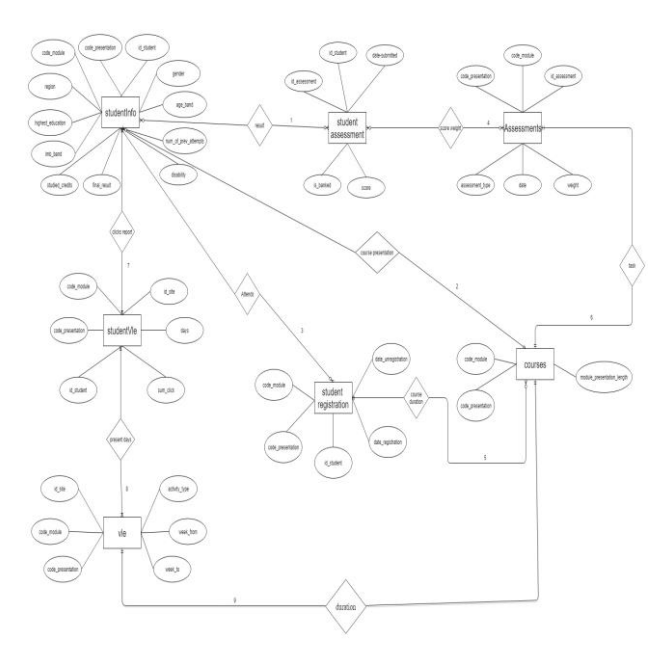

**Figure 1. Organization of dataset using seven entities**

# **2. 2 Organization of e-learning tables**

The description of Figure 1 is given below for showing the connectivity of all the participating entities. There are nine relationships as we see and the purpose of each relationship is also depicted.

Connection 1: student info table linked to student assessment table

Purpose: To get the date submitted and score of the assessment.

Connection 2: student\_info table linked to courses table

*Retrieval Number: K22790981119/19©BEIESP DOI: 10.35940/ijitee.K2279.0981119 Journal Website[: www.ijitee.org](http://www.ijitee.org/)*

Purpose: To get the module presentation length of the courses.

Connection 3: student \_info table linked to student registration table

Purpose:To get the date registration and date unregistration of the student registration.

Connection 4: student \_assessment table linked to assessment table

Purpose: To get the assessment type, date and weight of the assessment.

Connection 5: student registration table linked to courses table

Purpose:to get the module presentation length of the course. Connection 6:the entity assessment linked to course table

Purpose: To get the module presentation length of the course. Connection 7:the entity student\_info linked to student vle table

Purpose: To get the id site, date and sum click of the student vle.

Connection 8:the entity student vle linked to vle table

Purpose: To get the activity type, week from and week to of the vle.

Connection 9: course table linked to vle table

Purpose: To get the activity type ,week from and week to of the vle.

#### **2. 3 Data description:**

Meta data for seven original data tables , query results, six random subsets are tabulated with the number of records as shown in the tables 1 to 17. The final table shows the frequency of activity types in order to prioritize them,

| s.no | attribute             | <b>Values</b><br>range          | # Distinct<br>values | Data<br>type |
|------|-----------------------|---------------------------------|----------------------|--------------|
| 1.   | code module           | AAA-GG<br>G                     |                      | nominal      |
| 2.   | code_presentatio<br>n | 2013B,20<br>13J.2014<br>B,2014J | 4                    | nominal      |
| 3.   | id assessment         | $0 - 45000$                     | 206                  | numeric      |
| 4.   | assessment_type       | Cma, exa<br>m,tma               | 3                    | nominal      |
| 5.   | date                  | $0 - 280$                       | 74                   | numeric      |
| 6.   | weight                | $-100$                          | 24                   | numeric      |

Table1: -Assessment table(206 Instances)

Table2: -Courses table: -(22 Instances)

| S <sub>n</sub> | attribute       | Value range | #               | Data  |
|----------------|-----------------|-------------|-----------------|-------|
| 0              |                 |             | <b>Distinct</b> | type  |
|                |                 |             | values          |       |
| 1.             | Code module     | AAA-GGG     |                 | nomin |
|                |                 |             |                 | al    |
| 2.             |                 | 2013B,2013  |                 | nomin |
|                | Code presenatat | J,2014B,201 |                 | al    |
|                | 1011            | 4.          |                 |       |
| 3.             | Module presesn  | $230 - 270$ |                 | numer |
|                | tation          |             |                 | 1C    |
|                | length          |             |                 |       |

*Published By: Blue Eyes Intelligence Engineering and Sciences Publication (BEIESP) © Copyright: All rights reserved.*

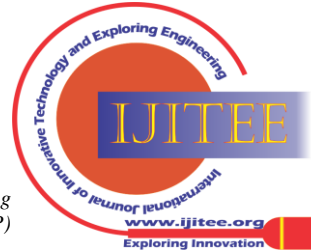

2794

# **Supervised Models for measuring performance at E-Learning Environment**

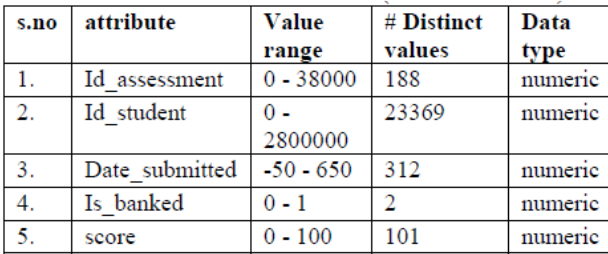

### Table3: -Student Assessment: -(173912 Instances)

### Table4: -studentInfo(32593 Instances)

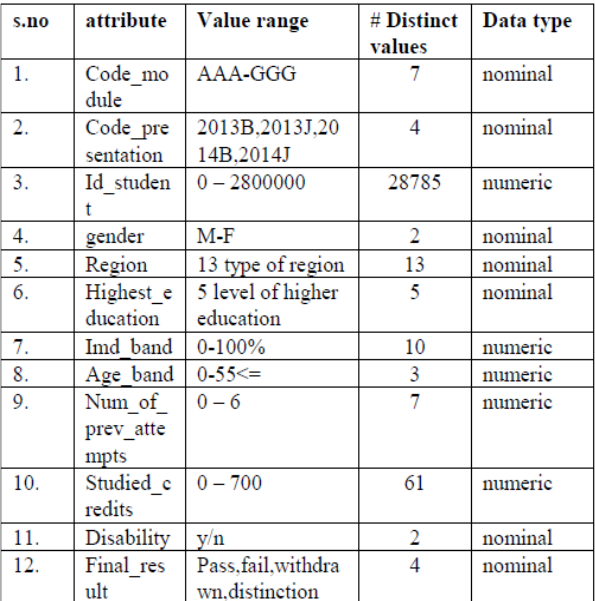

# Table5: -Student Registration (32593 Instances)

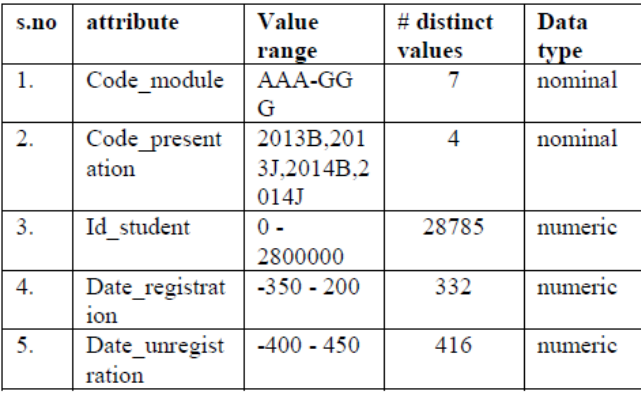

# Table6: -StudentVle(1048575 Instances)

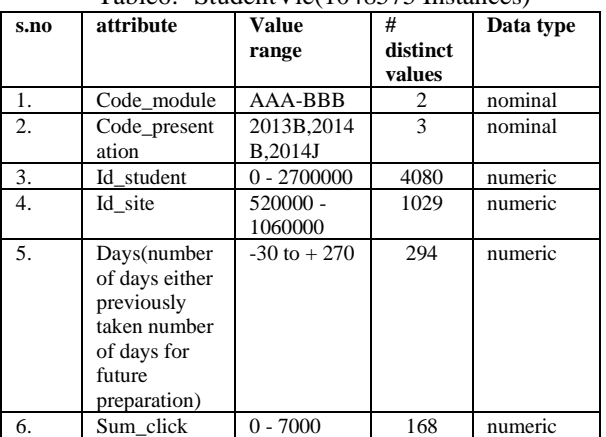

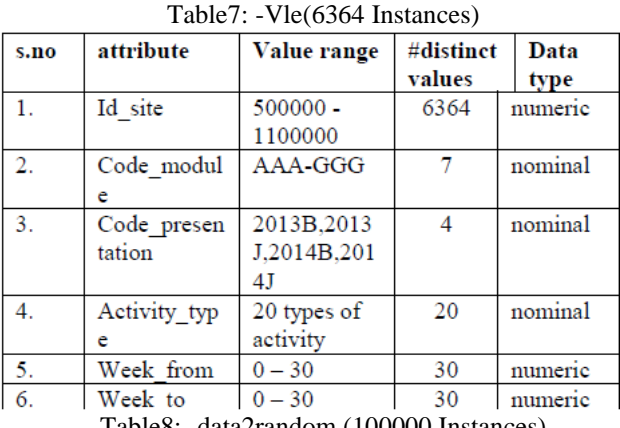

Table8: -data2random (100000 Instances)

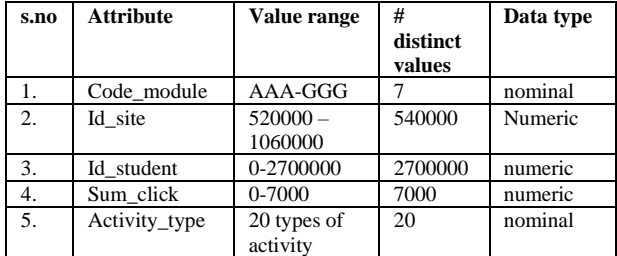

Table9: -StudentVle\_random(100000 Instances)

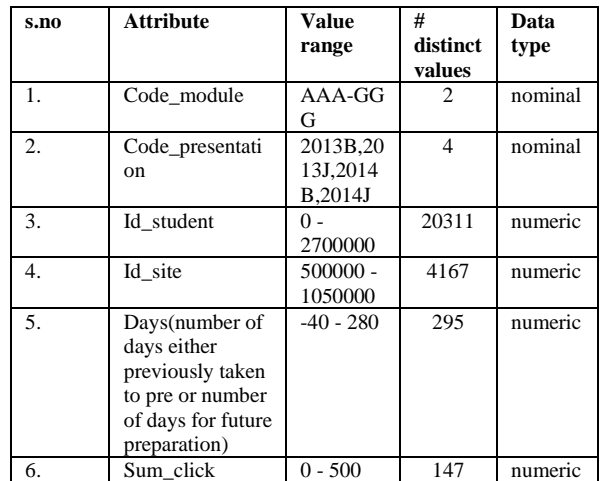

#### Table10: -data11(599563 Instances)

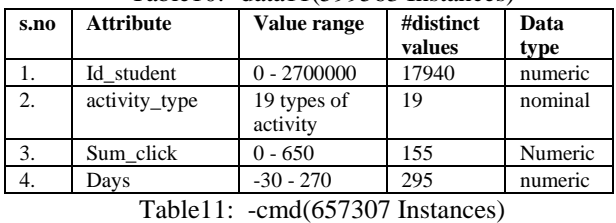

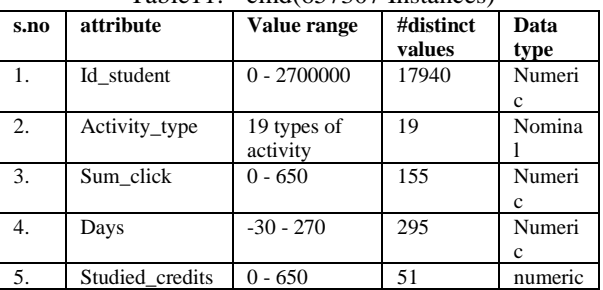

# **nor** le ww.ijitee.org **Exploring Innovat**

*Retrieval Number: K22790981119/19©BEIESP DOI: 10.35940/ijitee.K2279.0981119 Journal Website[: www.ijitee.org](http://www.ijitee.org/)*

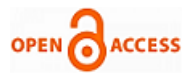

#### Table12: -cmd\_subset1(100000 Instances)

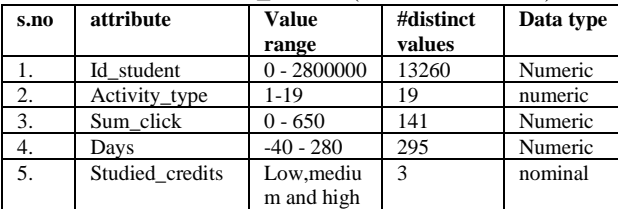

# Table13: -cmd\_subset2(100000 Instances)

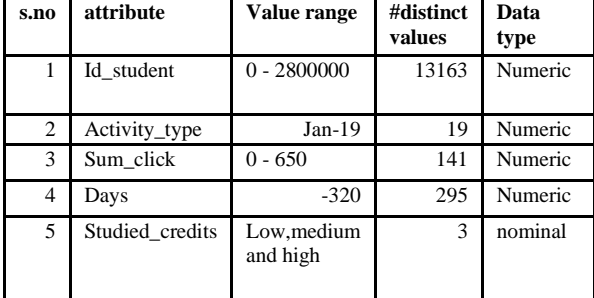

#### Table14: -cmd\_subset3(100000 Instances)

| s.no           | attribute       | Value range   | #distinct | Data    |
|----------------|-----------------|---------------|-----------|---------|
|                |                 |               | values    | type    |
|                | Id student      | $0 - 2800000$ | 13161     | Numeric |
| 2.             | Activity type   | $1 - 19$      | 19        | Numeric |
| 3.             | Sum click       | $0 - 650$     | 144       | Numeric |
| 4.             | Days            | $-40 - 280$   | 295       | Numeric |
| 5 <sub>1</sub> | Studied credits | Low.medium    | 3         | nominal |
|                |                 | and high      |           |         |

Table15: -cmd\_subet4(100000 Instances)

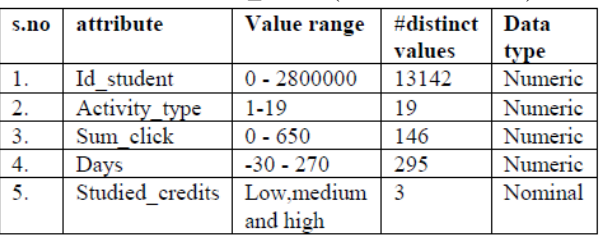

Table16: -cmd\_subset5(100000 Instances)

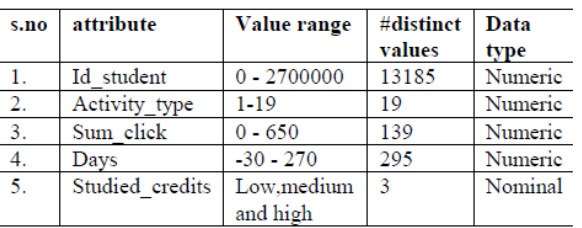

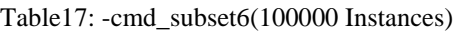

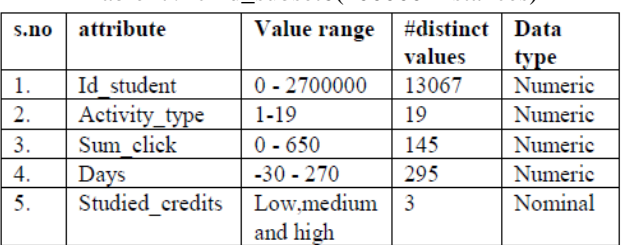

Numerical values are assigned for the 'activity type' which has 19 types and the following table enumerates the activity types name and the corresponding frequencies in the six random subsets generated.

Table 18 Associating numerals to the attribute 'activity type' based on the frequency of occurrences in the corresponding datasets involved

*Retrieval Number: K22790981119/19©BEIESP DOI: 10.35940/ijitee.K2279.0981119 Journal Website[: www.ijitee.org](http://www.ijitee.org/)*

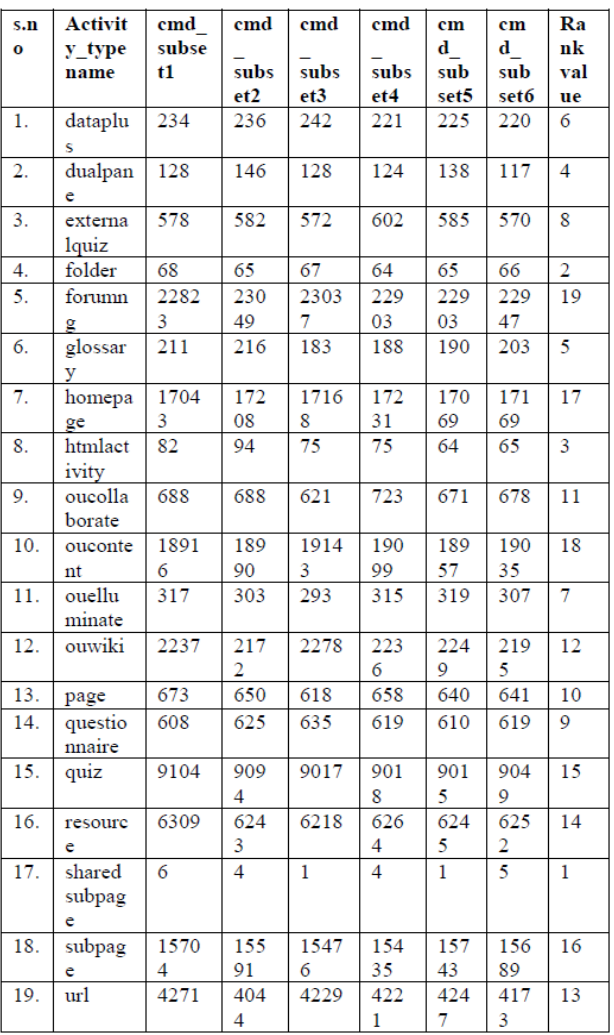

In order to prioritize the activity types assigned for e-learners, we assign rank value based on the frequency of occurrences of each type for the courses and the selected learners by the randomizer and it is shown in Table 18. Based on Table 18, the mapping 'm' of numerical values from activity types to {1,2,…..,19} is constructed as follows:

If (Sort [frequency(ai)]= [b1,b2,....,b19]) and (b1 $\leq$  b2  $\leq$ b3.....  $\leq$  b18 $\leq$  b19) then m(bi) = i. For example m(b3)  $=$ m(html\_activity) $=$  3;

#### **III. TOOLS SELECTED:**

The software tools selected for executing process and generating the results are R studio 3.6.0 and Weka 3.8 tools on Windows 10. Weka3.9 is a collection of machine learning algorithms for data mining tasks. The algorithms can either be applied directly to a dataset or called from customized Java code. Weka contains tools for data pre-processing procedures, classification codes, regression codes, clustering implementations, association rules, and visualization facilities. R studio is a tool for statistical techniques and enriched with commands to tackle big data processing .The hardware accommodated with intel core i7 processor, clock speed between 2.50 GHZ to 3.10 GHZ, the operating system bus of 64 bits os,16 GB of RAM , 2 TB hard disk .

2796 *© Copyright: All rights reserved. Published By: Blue Eyes Intelligence Engineering and Sciences Publication (BEIESP)*

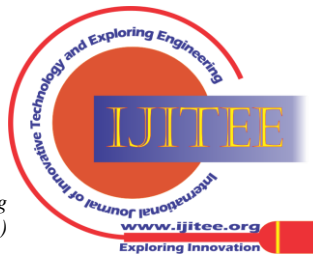

# **IV. EXPERIMENTAL SETUP AND RESULTS:**

The classifiers coded in Java in the Weka tool are selected and the algorithms implemented in Weka, applied over the preprocessed data are Random tree (type: decision trees), J48 (type: decision trees), JRip (type: decision rules), Bagging (type: meta classifiers) and Random forest (type: decision trees). The brief description of each classifier goes as follows: Random Tree works on selecting nodes with random subset of attributes partitioned with respect to the metric like information gain; J48 also works with each attribute in a node branching out in accordance with attribute values and information gain. All the results reside in leaf nodes. JRip generates rules with confidence or support measures for each rule and decision rules are generated using covering algorithm. Bagging and Random Forest models come under ensemble type as they are meta classifiers with members from base classifiers (This work is limited with these meta classifiers without changing the base classifier, i.e default base classifier) . The input data is generated as course management details and it is found to be relatively big.(2.7/2.8 million student records). We construct six random subsets of this input data set with by partitioning as shown in the set of tables from Table 12 to Table 17. This shows each data subset is of size 100,000 instances. The general divide and conquer strategy is applied on our data with 30 iterations as depicted in the figure 13.

Here the results in terms of accuracies are shown for each random subset of course management which contains students' engagement. The final result is the order of performance given by the supervised learning models based on the implementations as JRip, Random tree, Bagging, Random forest and J48. And the maximum accuracy in this list found to be 90.923% among the random subsets as shown in Figure 13.

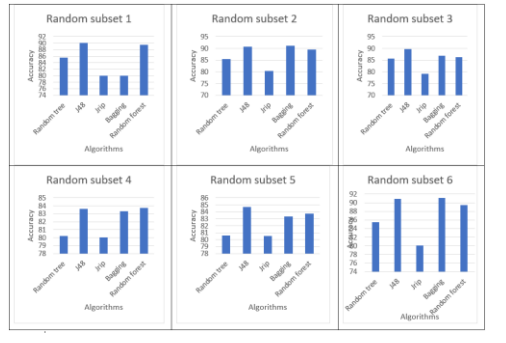

**Figure 13. Comparing of classifiers' performance for different random subsets with 30 iterations.**

# **V. CONCLUSION:**

The students' study credits related significantly on sum clicks, activity types, days in a course, done by set of learners picked randomly. The decision tree algorithm dominates every other algorithm for modeling this relationship using Weka tool. The sizes, silos of data with dynamic characteristics are controlled by appropriate queries in R Studio. These results will support design of assessments and crucial decisions on updating strategies for various regions of e-learners.

# **ACKNOWLEDGEMENT**

The authors would like to thank Bharath Institute of Higher Education and Research for providing facilities and encouragement throughout this research studies.

### **REFERENCES**

- 1. S. Christenson, A. Reschly, C. Wylie, Handbook of Research on Student Engagement (Springer, New York, 2012)
- 2. S.Christenson, A.R. Anderson, The centrality of the learning context for students' academic enabler skills. School Psychological Review 31(3), 378–393 (2002)
- 3. C.S.Sasikumar, A.Kumaravel, Yet another Approach for Construction of Cost Sensitive Classifiers for E-Learning Datasets, International Journal of Engineering & Technology, 7 (4.39) (2018)1047-1052
- 4. C.S.Sasikumar, A.Kumaravel, Attribute Selection on Student Academic and Social Attributes Based on Randomized And Synthetic Dataset, International Journal of Engineering & Technology, 7 (4.39) (2018), 1069-1075
- 5. Wolff, A., Zdrahal, Z., Herrmannova, D., &Knoth, P. (2013). Predicting Student Performance from Combined Data Sources. Studies in Computational Intelligence, 175–202.
- 6. M. Cocea, S. Weibelzahl, Log file analysis for disengagement detection in e-learning environment. User Model. User-Adap. Inter. 19, 341–385 (2009)
- 7. M. Cocea, S. Weibelzahl, Disengagement detection in online learning: Validation studies and perspectives. IEEE Trans. Learn. Technol. 4(2), 114–124 (2011)
- 8. B.M. Booth, A.M. Ali, S.S. Narayanan, I. Bennett, A.A. Farag, Toward Active and Unobtrusive Engagement Assessment of Distance Learners (International Conference on Affective Computing and Intelligent Interaction, San Antonio, 2017)
- 9. Data downloaded from: [https://analyse.kmi.open.ac.uk/open\\_dataset.](https://analyse.kmi.open.ac.uk/open_dataset)  [accessed May 1 2019]
- 10. "A STUDY ON BIG DATA MODELING TECHNIQUES" Available from:

https://www.researchgate.net/publication/309194567\_A\_STUDY\_ON\_ BIG\_DATA\_MODELING\_TECHNIQUES [accessed Jul 21 2019].

# **AUTHORS PROFILE**

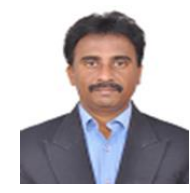

C.S.Sasikumar, having around 27 years of experience in computer application technology and also He is a Research Scholar in Bharath Institute of Higher education and Research, Chennai. His research interest includes Soft Computing, Cloud Computing, Machine Learning, Pervasive Computing, Mobile application development and Enterprise application development.

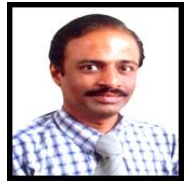

Dr Kumaravel is working as a Professor and Dean, School of Computing, Bharath Institute of Higher education and Research, Chennai. His research interest includes Soft Computing, Cloud Computing, Machine Learning, Pervasive Computing and Knowledge Engineering. I am a life Member of ISTE and IET.

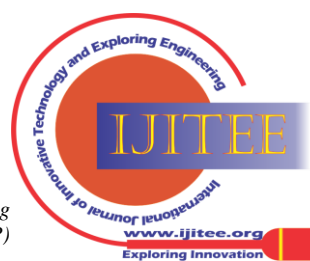

*Retrieval Number: K22790981119/19©BEIESP DOI: 10.35940/ijitee.K2279.0981119 Journal Website[: www.ijitee.org](http://www.ijitee.org/)*

2797 *© Copyright: All rights reserved. Published By: Blue Eyes Intelligence Engineering and Sciences Publication (BEIESP)*